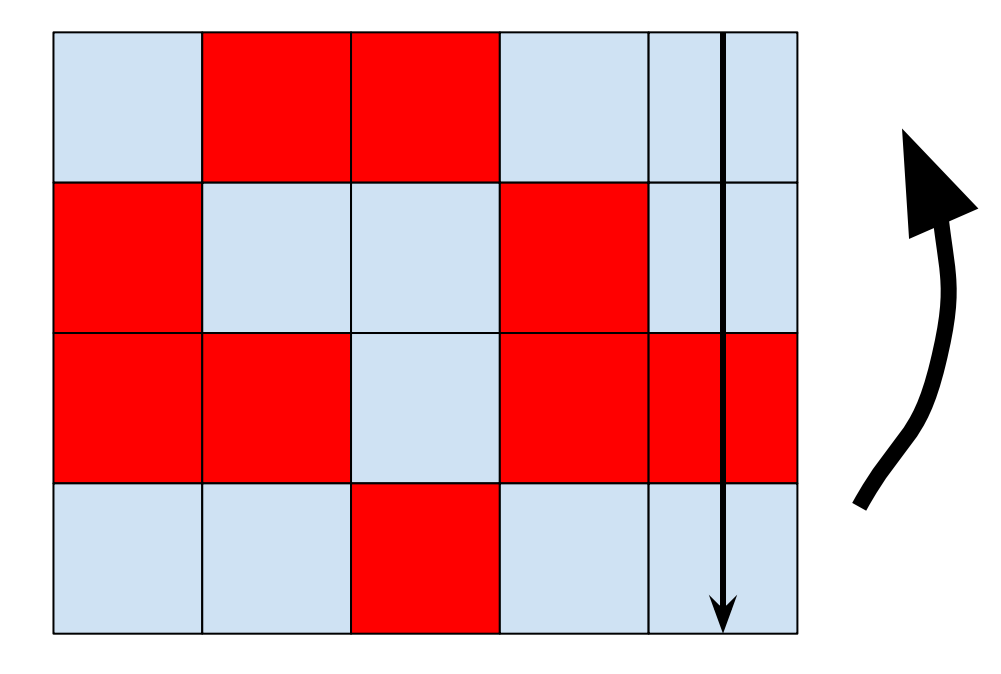

не надо ничего крутить - надо просто по-разному хэши формировать

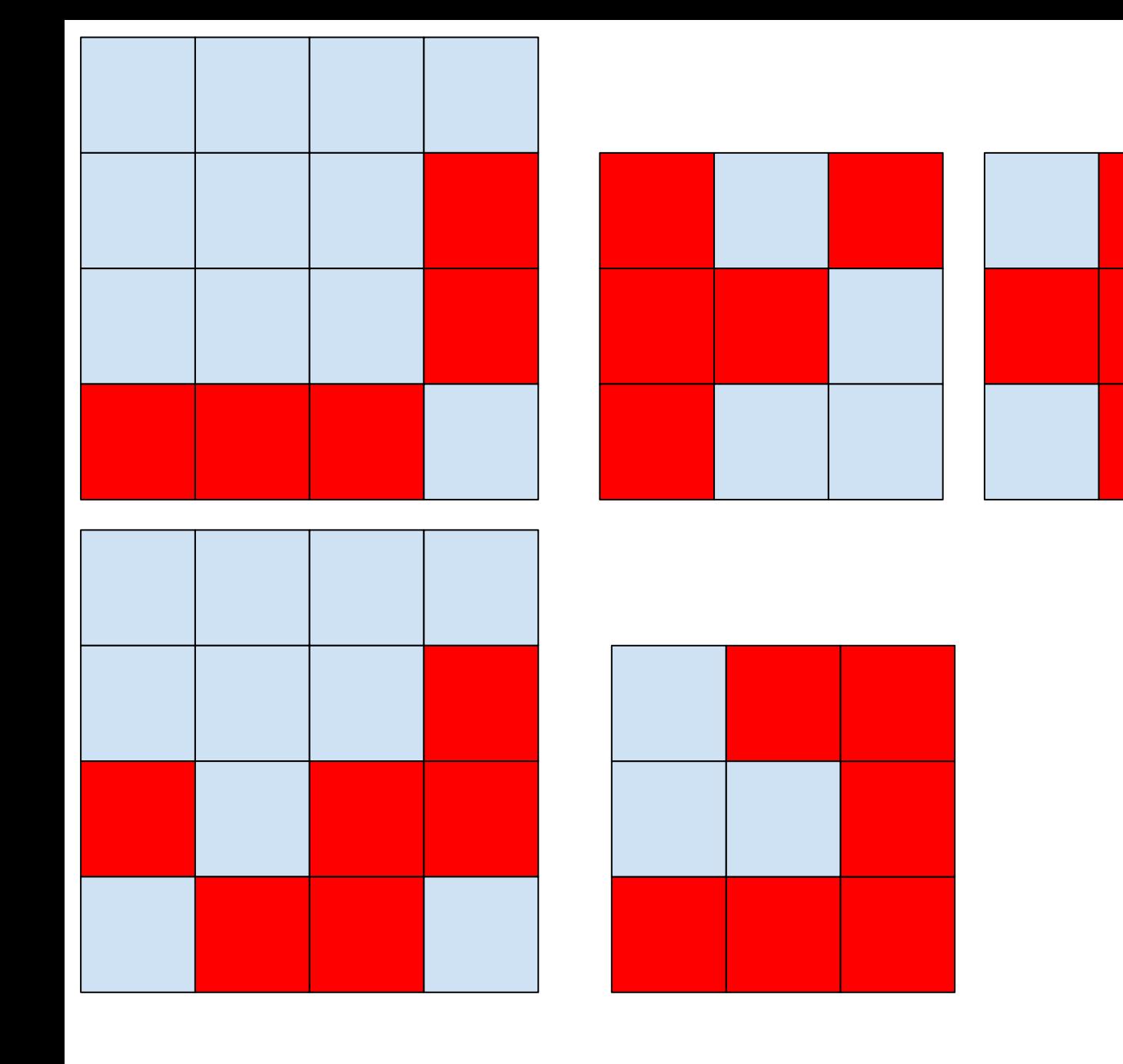

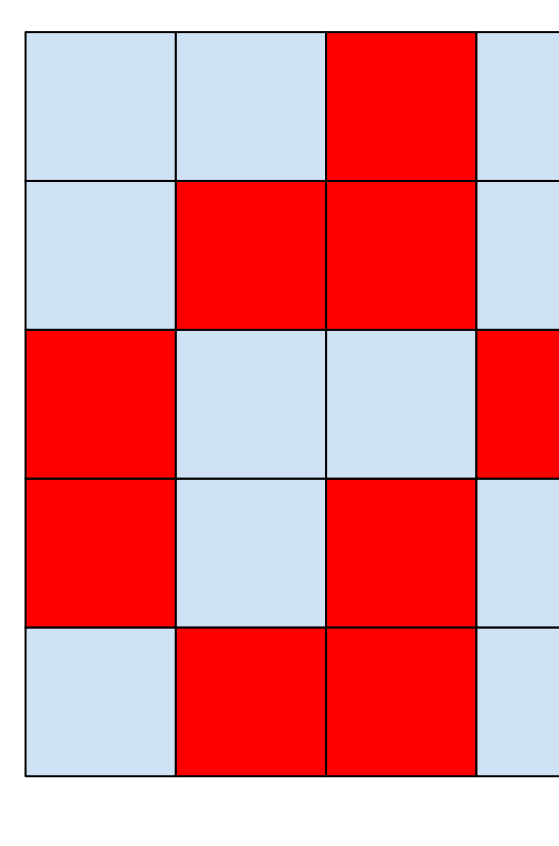

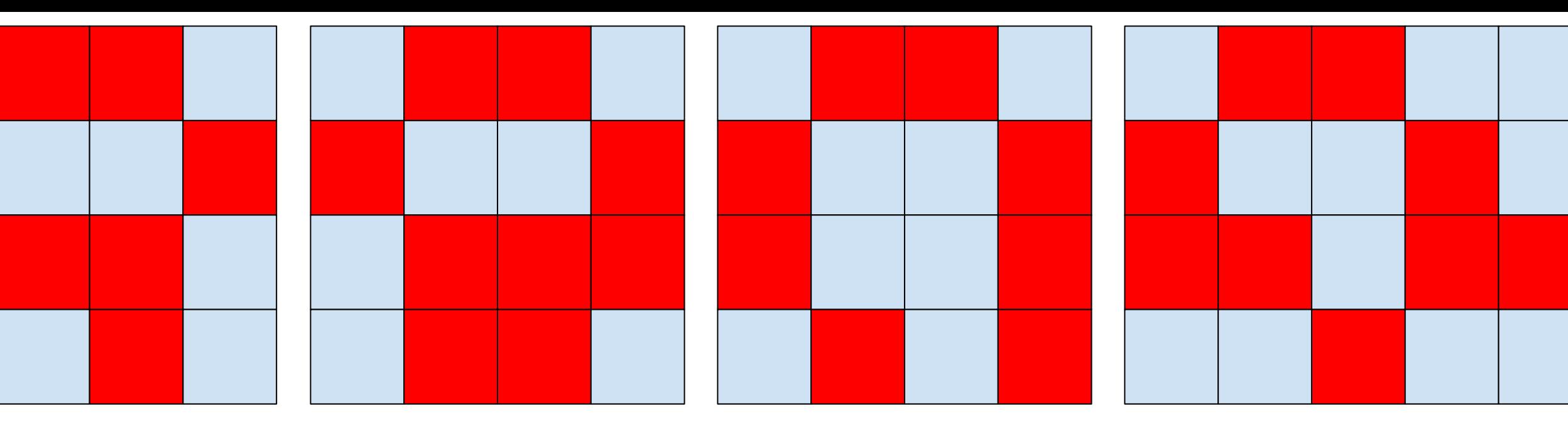

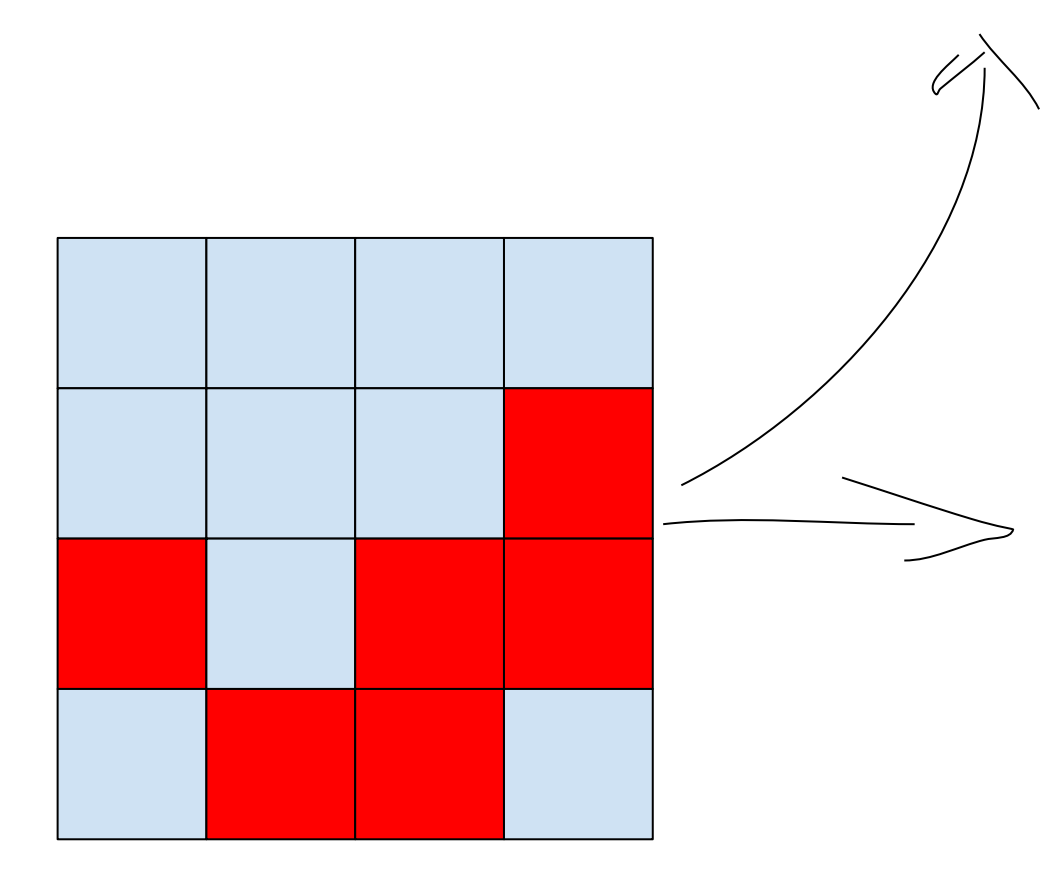

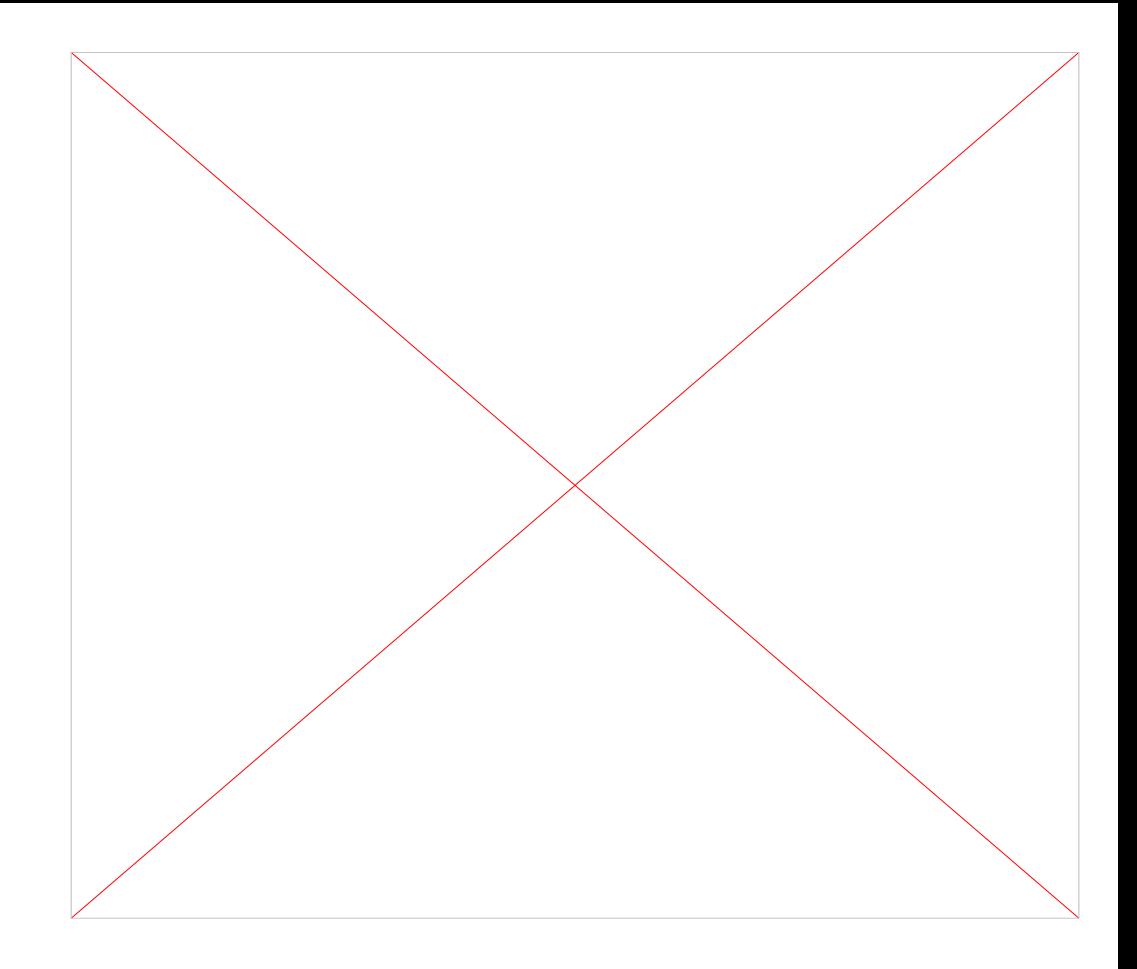